#### **INFORMATION TECHNOLOGY**

# **Budget Preparation Checklists**

Use or adapt the checklists that follow for help in organizing your approach to NUPlans Budgeting.

Find assistance for logging in to NUPlans, navigation, layout, and security access profiles in the FFRA [Training Curriculum.](http://ffra.northwestern.edu/training/curriculum.html) Refer to FMS701 "NUPlans Budgeting Basics."

#### **Checklist – Verify the Budget Hierarchy and Budget Groupings**

Budget Managers ensure that budgeting responsibility is assigned and communicated within each area.

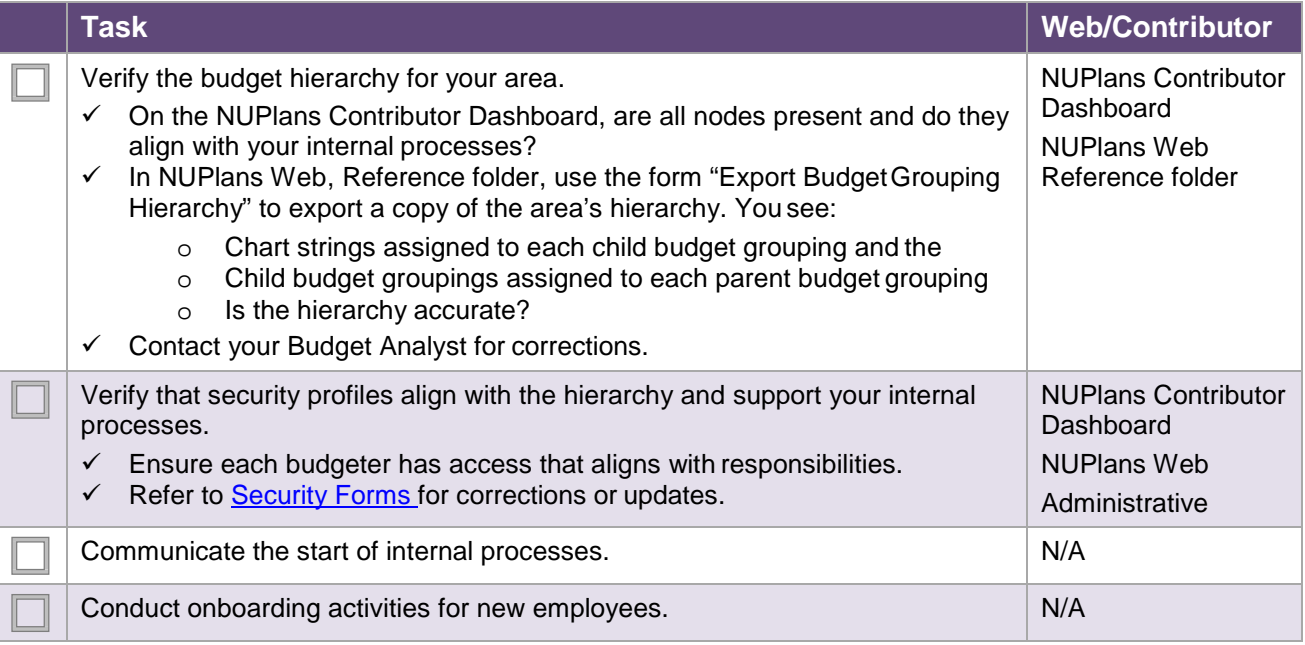

### **Checklist – Verify Your Security Access Profile**

Budgeters ensure their personal security access profiles support their roles and responsibilities. Refer to **Security Forms** for corrections or updates.

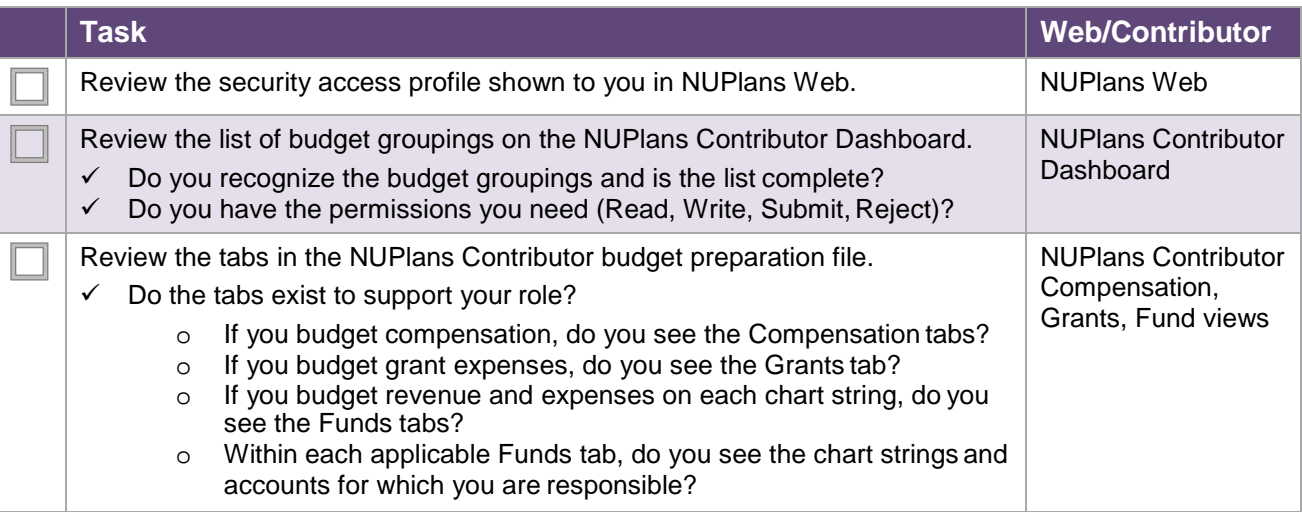

## **Checklist – Budgeting Compensation**

Budgeting compensation may depend on accomplishing a combination of tasks below, in addition to the first, according to the needs in your area.

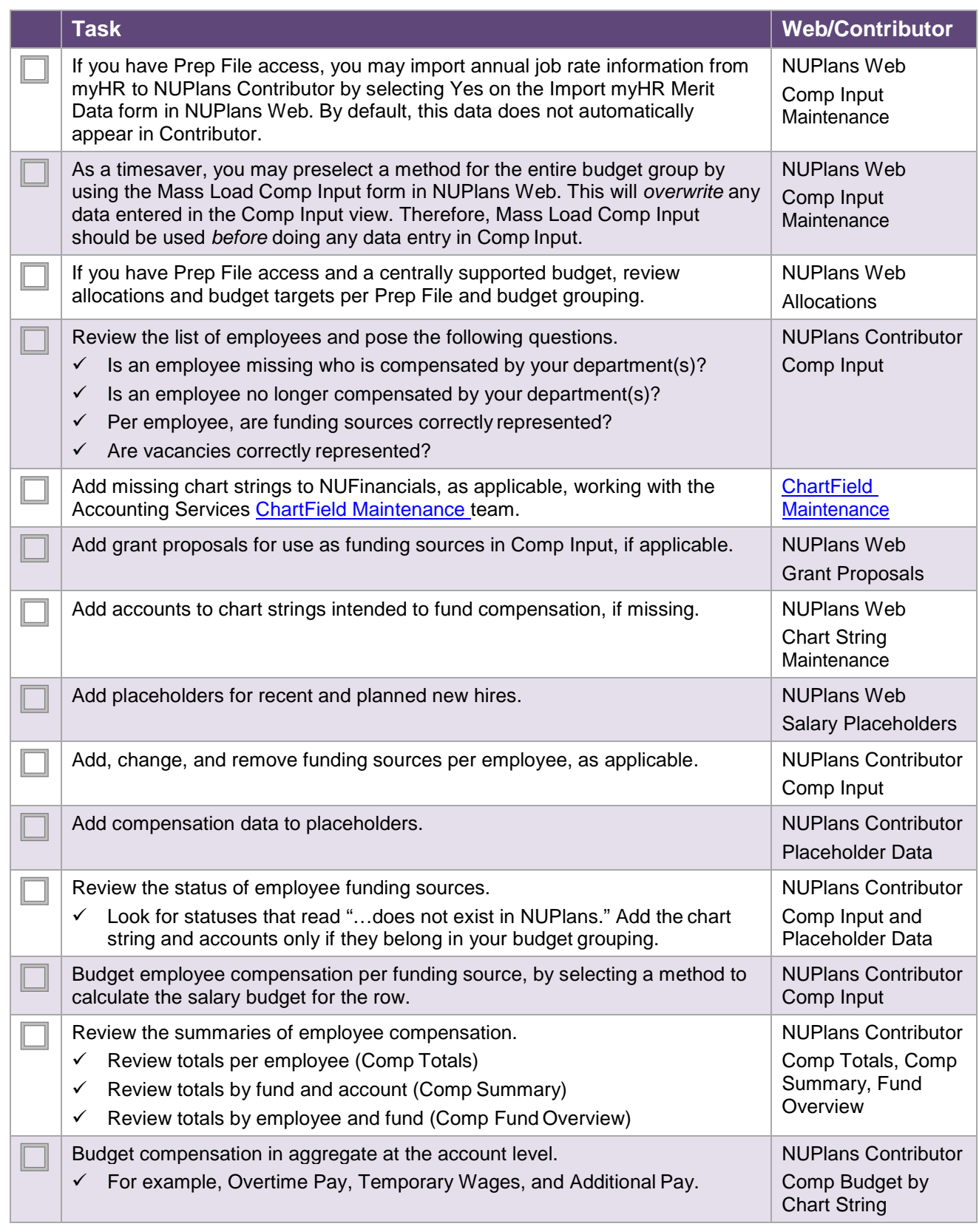

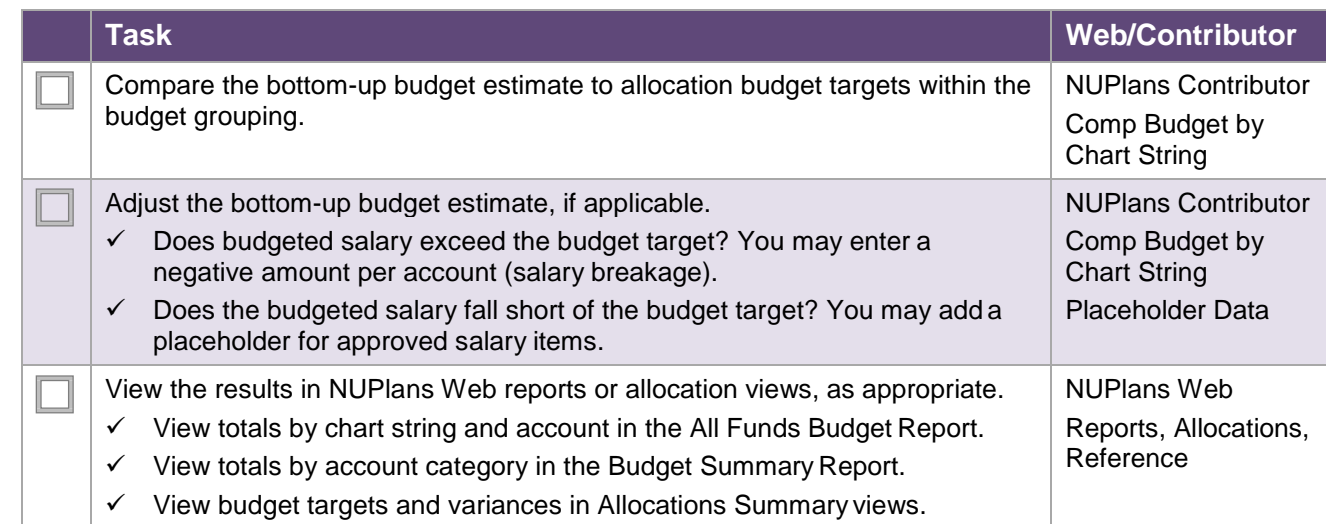

# **Checklist – Budgeting Revenue and Expenses**

Budgeting revenue and expenses may depend on accomplishing a combination of tasks below, in addition to the first, according to the needs in your area.

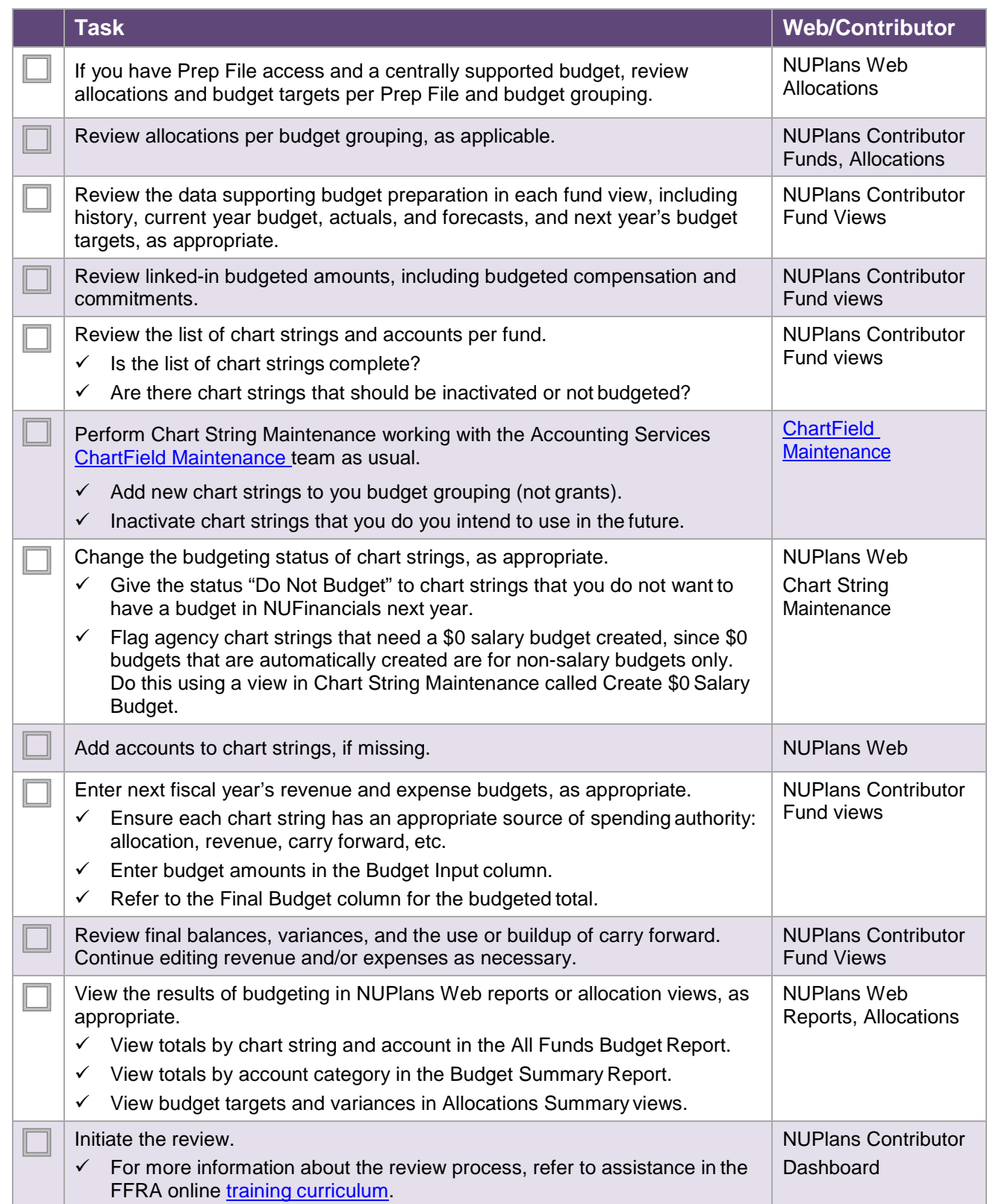

#### **Checklist – Budgeting Grant Expenses**

Some areas solicit estimates of grant expenses per grant project so that Internal Cost Recovery (ICR) can be calculated. Such estimates can improve financial planning for the next fiscal year.

Although grant projects may not align with fiscal years, the goal of budgeting grant expenses in NUPlans is to project spending during the next fiscal year.

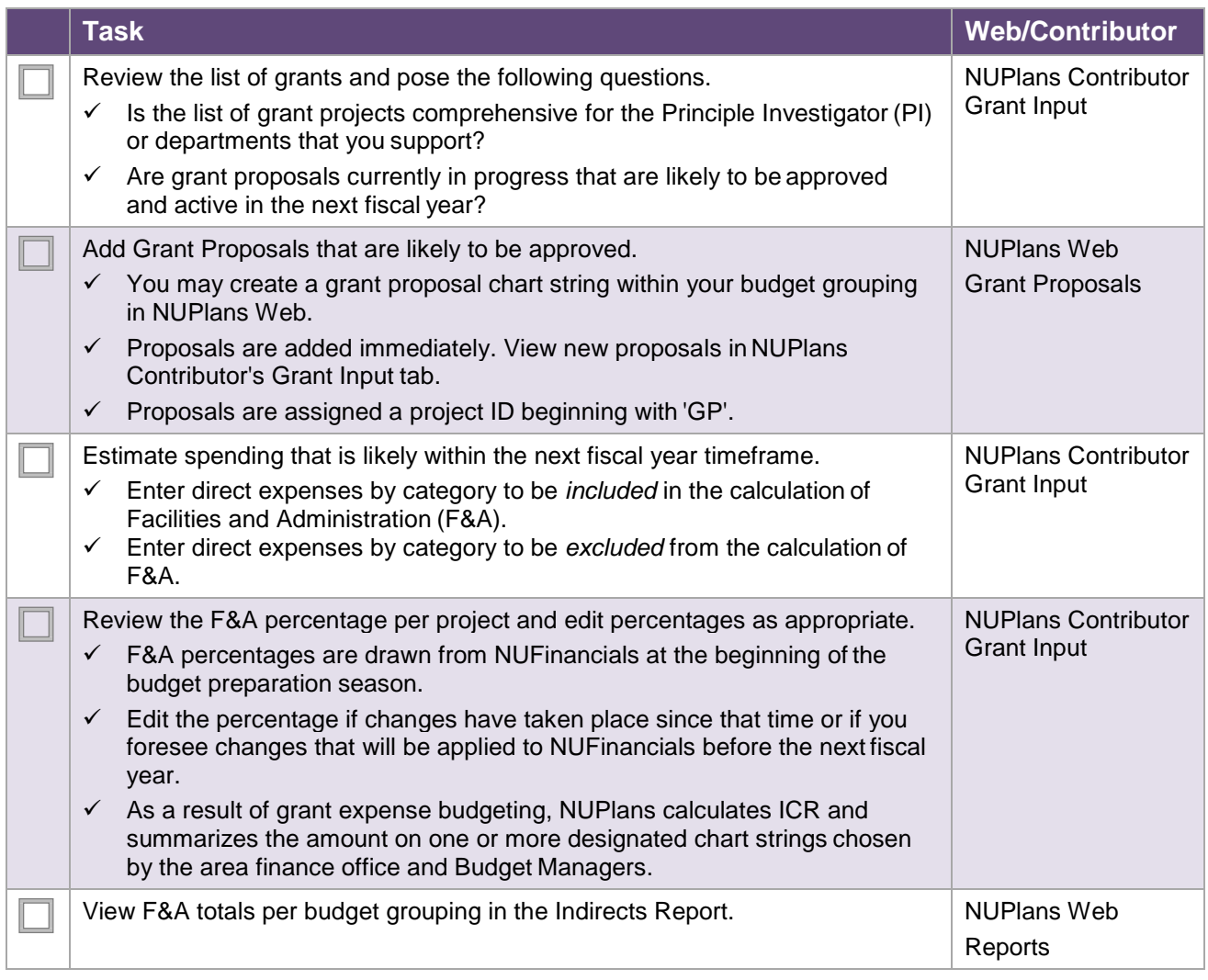